*Note : article mis à jour par rapport à la version disponible le 8 novembre dernier sur le site Abondance. Les informations ajoutées ou modifiées par rapport à la première version de l'article sont indiquées en rouge cidessous.*

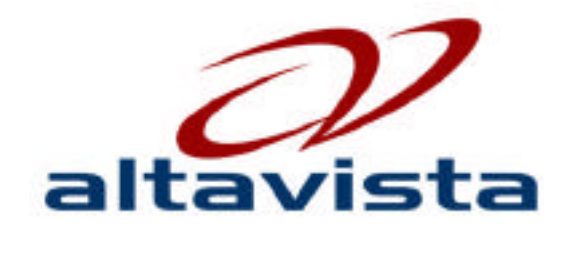

Le moteur de recherche AltaVista

(http://www.altavista.fr/) a décidé de lancer une nouvelle version, entièrement revue et corrigée, de son

outil de recherche pour le 12 novembre. Nom de code : Phoenix, si vous voyez où ils veulent en venir...  $:-)$ 

[La mise en ligne a finalem](http://www.altavista.fr/)ent eut lieu plus tôt que prévu, le week-end du 11 novembre...

Historiquement, il faut bien dire que de nombreux internautes français ont appris à rechercher de l'information grâce à AltaVista. Le fait que ce moteur ait décidé de frapper un grand coup pour son retour est donc plutôt une bonne nouvelle. Car l'ambition d'AltaVista est sans équivoque : concurrencer au plus vite et de façon frontale Google et son challenger actuel Fast dans le monde des moteurs de recherche. Pour cela, AltaVista a travaillé "dans l'ombre" depuis 6 mois pour ce nouveau projet qui vous est présenté dans les pages qui viennent...

## *Ambitions du projet*

Le but d'AltaVista est donc très clair : reconquérir la position de leader dans l'innovation de la recherche d'information sur le Web. Jusqu'à maintenant, le moteur se heurtait à une reconnaissance forte de la marque mais qui était obscurcie par une identité peu claire, peu aidée par ailleurs par les altermoiements de CMGI qui a voulu en faire, certainement à tort, un portail avant de se recentrer sur son métier initial, la recherche d'information. La société a donc décidé de lutter contre cet état de fait. Pour cela, les équipes de développement ont travaillé pendant 6 mois, en axant spécifiquement leurs réflexions sur la recherche d'information et une refonte en profondeur de l'outil de recherche qui a été entièrement revu et partiellement réécrit.

Pour cela, AltaVista a mis en place une grande vague de prise en compte du "feedback" venu des utilisateurs du Web, au travers de nombreuses études menées auprès des internautes. De ces études, voici les remarques les plus représentatives qui en sont sorties :

- AltaVista a une image professionnele mais peu passionnante.

- La notion de rapidité est nécessaire mais pas suffisante : précision et pertinence sont plus importantes.

- Une catégorisation des résultats est attendue et serait appréciée.
- Plutôt que la taille de l'index, c'est la qualité des résultats proposés qui est primordiale.
- La publicité est tolérée sur les sites web uniquement si elle n'est pas trop intrusive.

Sur cette base, entre autres, le projet du nouvel AltaVista a été bâti sur la base d'un nouveau positionnement intitulé : **"Power of precision"** qui sera dorénavant le "slogan maison" ("baseline" in english). Ce slogan s'oriente donc autour de 2 idées maîtresses :

- Résultats **précis** et pertinents
- Une technologie **puissante**

L'idée du concept "Power of précision" a été approuvée par 88% des interviewés lors des tests effectués par AltaVista en Europe.

# *Nouveau logo*

Pour bien marquer le passage de l'ancien moteur au nouveau, AltaVista a décidé de changer de logo. L'ancien avait été estimé froid et pas assez distinctif. De plus, il donnait une vision dépassée du moteur.

Le nouveau logo a été créé pour développer un sentiment de dynamisme, de puissance, bref représenter la baseline "Power of precision" ... C'est vrai qu'il semble bien plus dynamique que l'ancien. L'idée développée est également celle d'un vortex, ou, en météorologie, un ensemble de nuages enroulés en spirale, spécifique d'une dépression ou d'un cyclone (selon le Larousse). Bref, un tourbillon qui emporte tout sur son passage. Vous voyez l'allusion... ;-)

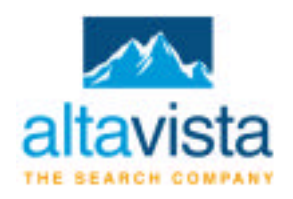

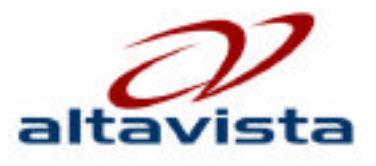

Selon des test effectués par Altavista sur des utilisateurs du réseau, les premiers retours seraient positifs : ce nouveau logo serait effectivement associé à des notions de dynamisme et de puissance...

Les nostalgiques regretteront peut-être un peu l'absence des montagnes "historiques" (le nom d'AltaVista vient de "Alto Vista", que l'on pourrait traduite par "vu d'en haut..."), mais il fallait faire un "break" avec le passé... AltaVista Europe a cependant reçu une soixantaine de "plaintes" de nostalgiques des montagnes anciennes... Personnellement, je trouve ce nouveau logo superbe !

# *Nouveau "Look" du site*

altavista<sup>\*</sup> Web Image MP3/Audo Video Repertoire **AltaMista France -TROUVER** Plus de précision RECHERCHER: C Tous les pays C France RESULTATS EN : C Toules les lengues C Anglais, Français OUTLIS: Traduction E-mail Plus >> **PÔLES DE RECHERCHE** Crédit **Assurances** Emploi Shopping Petites annonces Senior Rencontres Voyages **Inclusion Express** Senior Allumez les projecteurs ! Des articles complets, des Faites que votre URL soit www. services pratiques, tout pour indexée rapidement sur les + de 5D ans avec AltaVista seniorplanet.fr SERVICES PROFESSIONNELS: Soumettre un che Includion Express Plue 3-X Annoncer Faire d'AltaVista ma page d'accueil AltaVista in English Conditions d'utilisation Politique de confidentialité A propos d'Altavista Aide @ 2002 AlteVista Company. AlteVista@ est une marque déposée d'AlteVista Company.

La page d'accueil du site bénéficie bien évidemment d'un "lifting" complet, sous la forme suivante :

Précision importante : la page d'accueil **ne propose plus de publicité**, sous quelque forme que ce

soit (bannière, pop-up, etc.). Ceci afin de répondre aux attentes des internautes qui ont clairement exprimé leur "ras-le-bol" pour ces affichages souvent intrusifs, notamment en ce qui concerne les pop-ups.

Outre son nouveau "look", AltaVista propose des boutons radio (en bas du formulaire de recherche) pour permettre d'affiner sa recherche :

- "Tous les pays" (index mondial) ou "France" (utilisation de l'index local français, voir plus loin dans cet article la description des index régionaux).

- "Toutes les langues" ou une possibilité d'affiner les langues de recherche. Par défaut, l'option sera proposée en "Anglais, Français" (mais cela pourrait cependant changer dans un proche avenir pour les utilisateurs français, AltaVista étant en train d'effectuer une étude sur ce point précis) . En cliquant sur ces termes, il est possible de configurer les langues de recherche. Par exemple : la recherche s'effectuera en français, anglais et allemand pour l'internaute qui configure son moteur ainsi... Cette fonctionnalité était déjà possible (lien "Personnaliser") sur l'ancienne version d'AltaVista mais elle est mieux mise en valeur dans la nouvelle.

La page d'accueil est fortement simplifiée mais garde ses "pôles de recherche", qui représentent des accords avec des entreprises possédant des outils de recherche spécifiques ("Assurances" avec Assurland.com, "Petites Annonces" avec le Réseau Mixad, "Senior" avec SeniorPlanet, etc.).

# *Nouvelles fonctionnalités de recherche*

La grande nouveauté au niveau des fonctionnalités de recherche est la mise en place de la fonction "Prisma", déjà présente sur AltaVista.com et AltaVista.co.uk depuis quelques semaines. AltaVista avait effectivement lancé début juillet 2002 sur ses sites en langue anglaise cette fonctionnalité baptisée "Prisma" (http://www.AltaVista.com/prisma) après s'être nommée "Paraphrase" en betatest, qui propose une sorte de "related searches" (proposition de mots clés relatifs à la requête demandée). Mais là où les "related searches classiques" ne proposent que des expressions de deux ou trois mots contenant le terme demandé au départ, le tout basé sur l'historiques des mots clés précédemment tapés par le sinternautes sur le site, il s'agit ici de termes connexes, ne contenant pas obligatoiremen[t le mot initial. Ainsi, sur AltaVista.](http://www.AltaVista.com/prisma)com, si l'on demande le mot "cars", on obtient bien les expressions "Car Dealers", "Classic Cars" ou "Japanese Cars" mais également "London", "Vehicle" ou "Weddings". Deux possibilités sont alors données : cliquer sur l'expression proposée, ce qui l'ajoute à la requête initiale, ou cliquer sur des chevrons ">>", ce qui remplace la requête initiale par l'expression choisie. Point intéressant : des tests ont montré que les utilisateurs cliquaient quatre fois plus sur ces expressions que sur les "related searches" d'autres outils de recherche.

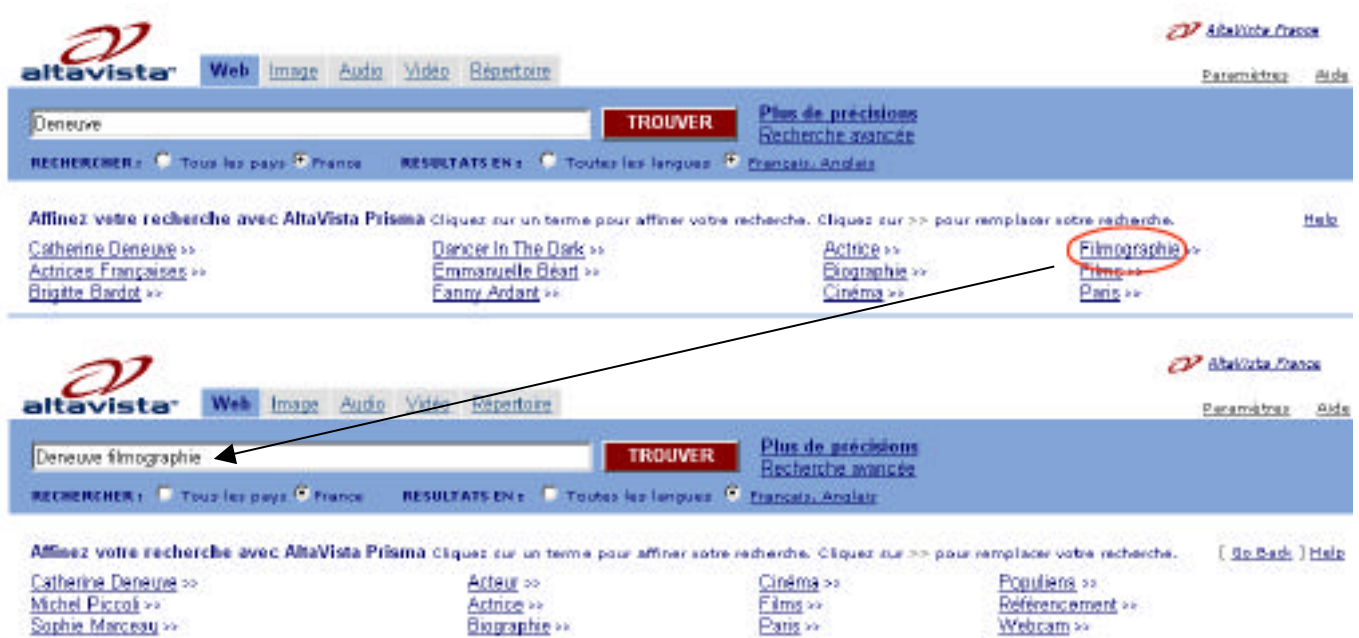

Sur le Web, ce type de fonctionnalité est assez rare. La fonction actuelle se rapprochant le plus de "Prisma" est ce que propose le moteur Exalead, notamment sur AOL.FR, avec ses mots et expressions connexes.

Les mots clés proposés par la fonction "Prisma" sont trouvés en explorant, sur une requête donnée, les 50 premières pages retournées par AltaVista. Les termes les plus communs rencontrés dans ces 50 premiers documents sont extraits et proposés de la façon la plus "intelligente" posssible. Les résultats peuvent bien entendu changer selon la langue et l'index utilisés, puisque les termes proposés sont identifiés en temps réel.

Le but est de retourner à la fois (un exemple ci-dessous pour le mot clé "Deneuve", comme sur la copie d'écran précédemment proposée) :

- Des termes généraux, permettant la catégorisation : *actrices françaises, cinéma*
- Des termes parallèles, similaires : *Bardot, Béart, Adjani*
- Des termes permettant d'affiner la recherche sur le même thème : *Catherine Deneuve*

Les "shortcuts" sont également bien connus des utilisateurs d'AltaVista.com. Ils proposent des liens vers des informations issues du "web invisible", donc de bases de données thématiques : cours de bourse, etc. Ci-dessous, un exemple pour le mot clé "bush" et un "shortcut" vers une base de données de dépêches d'actualité.

AltaVista found 7,298,570 results About News on Bush AltaVista News U.S. Defends Bush's Designation of Bomb-Plot Suspect as Enemy Combatant New York Times Bush Includes Minnesota Stop in Part of Final, 15-State Push New York Times

Autres exemples de "shortcuts" possibles : plans de ville et directions, recettes, films, images de stars, pages jaunes, pages blanches, actualités, téléchargement, shopping, voitures, finance, météo. La ma jorité des "shortcuts" actuels n'est cependant disponible que sur les sites anglais (US, UK) du moteur, mais des accords seraient en train d'être passés entre AltaVista et des fournisseurs de bases de données en France.

La page de résultats est ainsi découpée :

- Tout d'abord, en haut de page, les informations "Prisma" :

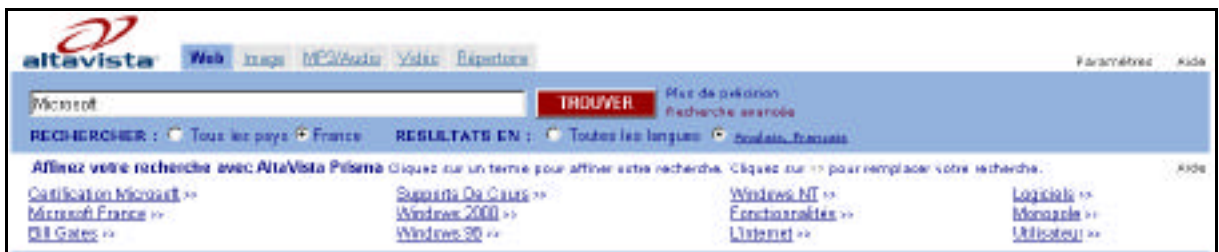

Puis des liens donnant accès au répertoire / annuaire (appelé "Guide Web") qui est encore fourni par Looksmart France :

Guide Web: Microsoft Excel | Informatique | Informatique, électronique et télécommunication | Microsoft Outlook et Outlook Express

Viennent ensuite les "Liens partenaires" (liens Espotting en France) :

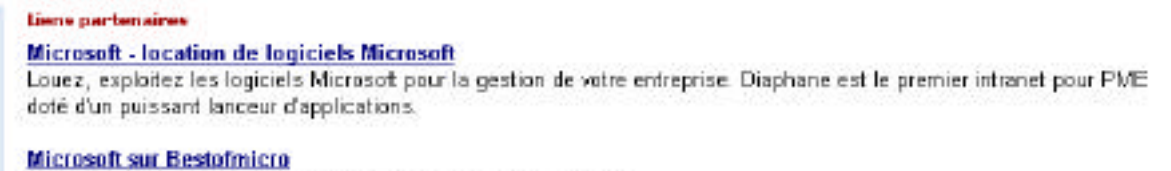

Trouvez les meilleures offres informatiques près de chez vous l

Puis les liens résultats eux-mêmes :

```
AltaVista a trouvé 137 806 résultats A Propos
www.microsoft.fr
www.microsoft.fr/ · Pages liées · Traduction
Plus de pages avec www.microsoft.fr
   Microsoft Objectif Serveurs
   Produits| Support| Recherche| Microsoft.com France Accueil| Pour vous| Formations| Forums| Téléchargements|
   Microsoft France| Aide| Il y a toujours une solution Microsoft adaptée à votre...
   www.microsoft.fr/objectifserveurs/ · Pages liées · Traduction
Bienvenue sur le site web de Microsoft France
Page d'accueil du site Web Microsoft France: des logiciels, des solutions pour ... Recherche sur Microsoft France
Préciser votre recherche Plan du site Produits Windows Office Serveurs Développement ...
www.microsoft.com/france/ms.htm · Pages liées · Traduction
Plus de pages avec www.microsoft.com
   Accueil - Windows - Microsoft France
   Produits | Support | Recherche | Microsoft.com France Accueil | Pour vous | Formations | Echanger avec nous |
   Téléchargements | MSN | Microsoft France | Aide Recherche sur l'espace Plan du site ...
   www.microsoft.com/france/windows/default.asp - Pages liées - Traduction
   Plus de pages avec www.microsoft.com
```
Le titre affiché est celui de la page, bien sûr (128 caractères maximum).

Le texte proposé comme descriptif (200 caractères maximum) est celui de la balise Meta "Description" ou un "abstract dynamique" (contenu textuel de la page contenant le mot demandé, comme les "snippets" de Google). Lors du lancement, un peu plus de 50% des résultats proposeront l'abstract plutôt que le contenu de la balise "Description". Il s'agit d'un choix effectué par Altavista selon l'indice de popularité de la page : plus elle est populaire, plus il y a de chance que ce soit l'abstract qui soit affiché plutôt que la balise Meta "Description".

L'expression "Pages liées" permet d'obtenir des pages similaires à celle afffichée.

Un clustering (affichage d'un nombre limité de pages par site) est effectué : seules 2 pages d'un même site seront affichées dans la page de résultats.

D'autre part, une barre bleue verticale se déplace, à l'extrême gauche, en même temps que votre souris selon le lien sur lequel cette dernière se positionne. Si vous cliquez sur cette barre bleue, le lien en question s'ouvrira dans une nouvelle fenêtre de votre navigateur. D'autre part, lorsque vous cliquez sur un lien et que vous revenez ensuite sur la page de résultats, une mention **[Dernière page visitée]** apparaît en vert en face du lien cliqué en dernier (sur Explorer uniquement).

A noter, également, que les documents PDF sont également indexés et identifiables sur le moteur (il semblerait également que les documents PDF trop longs ne sont indexés que partiellement, seules les premières pages seraient prises en compte). La requête url:pdf peut nous donner une idée approximative (car le mot "pdf" peut, dans cette requête, se trouver ailleurs qu'en fin du nom du fichier affiché) du nombre de documents indexés : près de 325 000 sur l'index français et plus de 10 millions sur l'index global. Officiellement, il n'existe pas de syntaxe avancée pour effectuer, sur AltaVista, des recherches sur le type et le format des documents. Cependant, la fonction "filetype:pdf" semble fonctionner et donner des résultats similaires aux chiffres énoncés précédemment. Nous allons donc prendre comme postulat qu'il s'agit là d'une nouvelle fonction de recherche du moteur.

### *Syntaxe de recherche*

La syntaxe de recherche n'a pas été modifiée (si ce n'est, donc, la fonction "filetype:, voir paragraphe précédent). Elle est identique à celle de l'ancienne version (voir http://outils.abondance.com/altavista.html) qui était déjà très complète...

L'interface de recherche avancée (http://fr.altavista.com/web/adv) est quasiment identique à la précédente. Une possibilité de trier uniquement les fichiers PDF ou HTML est cependant proposée comme nouveauté. Une possibilité "plus de précision" (http://fr.altavista.com/?qbmode=) est [également possible pour les débutants. elle é](http://outils.abondance.com/altavista.html)vite de saisir les opérateurs + (ET-, - (SAUF), etc. Peu d'intérêt cependant pour les utilis[ateurs familiers des moteurs de re](http://fr.altavista.com/web/adv)cherche en règle générale.

En revanche, le site Raging.com (http://www.raging.com), qui proposait une interface textuelle du moteur a disparu et redirige vers le site "classique" du [moteur. L'interface textuelle aupara](http://fr.altavista.com/?qbmode=)vant présente sur AltaVista France semble également avoir disparu. Dommage...

Notons également, car c'est important que, dorénavant, dans une requête, l'espace entre deux mots est traité comme un ET que[lque soit le nombre de m](http://www.raging.com)ots saisis sur le moteur. Ainsi, la requête :

*linux device drivers*

est équivalente à :

*+linux +device +drivers*

Auparavant, AltaVista utilisait un OU ou un ET en fonction du nombre de mots dans la requête. Cette période est désormais terminée.

#### *La recherche de dépêches d'actualité*

Autre fonctionnalité très importante dans l'esprit des concepteurs d'AltaVista (on sait que Google, notamment, a également décidé d'investir fortement dans cette voie) : la recherche dans les dépêches d'actualité.

La nouvelle interface propose donc de nombreuses fonctionnalités permettant d'effectuer des recherches par date, par sujet, par région et par sources :

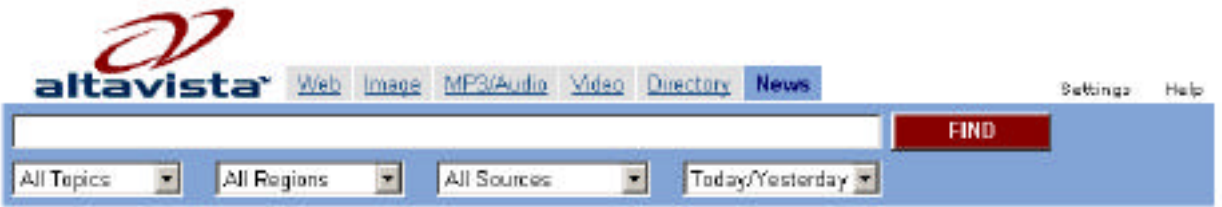

Plus de 4 millions d'articles devraient être disponibles lors du lancement du site, avec notamment la possibilité d'effectuer des recherches dans les archives de l'actualité. L'objectif et l'ambition du site est de devenir le plus grand index gratuit et "full text" de dépêches d'actualité.

Pour l'instant, malheureusement, seuls les articles en anglais et en allemand devraient être disponibles. Pour la France, il faudra encore attendre un peu...

#### *Actualisation / Rafraîchissement des résultats*

Autre cheval de bataille du nouvel AltaVista : une meilleure actualisation des résultats, pour proposer une information la plus fraîche possible et lutter contre les "erreur 404" qui polluent les résultats de nombreux moteurs de recherche. Ainsi, voici les délais qui seront mis en oeuvre sur le nouveau moteur :

- Mise à jour des sites éditoriaux (dépêches d'actualité) toutes les 15 minutes.

- Certains sites sélectionnés qui offrent de nouvelles urls quotidiennement seront "crawlés" 4 fois par jour.

- 50% des résultats les plus souvent demandés seront rafraîchis quotidiennement. Cela signifie que, chaque semaine, le staff d'AltaVista "audite" les résultats des requêtes demandées sur le moteur. Pour 50% des requêtes (les plus demandées), les premiers liens affichés sur la page de résultats sont crawlés quotidiennement pour éviter les erreurs 404 et proposer un contenu le plus à jour possible. Cette fonctionnalité devrait toucher environ 10 millions d'urls.

Notons que, lorsqu'un résultat est présenté sous la forme d'un lien crawlé depuis moins de 24 heures, la mention "Mise à jour dans les dernières 24 heures" apparaît dans la page de résultats pour ce site.

- Les sites ayant souscrit des offres de référencement payant ("Inclusion Express", "Trusted Feed") seront crawlés : tous les jours de semaine pour l'offre "Inclusion Express" et une à deux fois par semaine pour "Trusted Feed", selon les clients.

- L'index global (mondial et régionaux) sera entièrement rebâti tous les 45 à 60 jours.

- Un nouvel outil de détection et de suppression des liens cassés (erreur 404) a été développé et sera mis en oeuvre en continu sur les index du moteur.

#### *Evaluation de la pertinence du moteur*

Pour savoir si les résultats qu'il allait proposer étaient pertinents (l'algorithme de pertinence a été entièrement revu et corrigé, voir plus loin), AltaVista a mené la politique suivante :

- 300 recherches "représentatives" ont été choisies.

- Les résultats d'AltaVista et d'autres moteurs ont été "mélangés" (blind-test).

- 30 000 utilisateurs (représentatifs de la population actuelle des internautes) ont vu, évalué les résultats et donné un score à chacun d'eux.

- Une analyse statistique avancée sur les résultats de l'épreuve a été effectuée, pour calculer le poids de chaque paramètre de l'algorithme de pertinence, ce qui a permis de rebâtir entièrement l'algorithme de pertinence.

Pour tenter d'aller plus loin sur ce point, nous vous proposerons dans la lettre "R&R" de novembre un comparatif complet (quantitatif, qualitatif et fonctionnel) entre Google.fr et AltaVista.fr.

## *Nouvel algorithme de pertinence*

Un nouvel algorithme de "ranking" a été mis en place, avec les objectifs suivants :

- Jouer sur la qualité plutôt que sur la quantité, bien que l'index de la nouvelle version propose quand même 1,2 milliard de pages, index créé sur la base d'un "crawl" initial de 4 milliards de documents.

- Elimination ou diminution drastique du spam : celui-ci est passé de 13% à moins de 0,5% dans le nouvel index.

- Pertinence et améliorations dans le classement des résultats : selon les tests internes effectués par AltaVista, la pertinence des nouveaux résultats a été augmentée de 65%.

AltaVista utilise aujourd'hui près de 90 critères pour mettre en oeuvre son algorithme de pertinence. Les plus importants sont les suivants :

- Le titre (balise <TITLE>).
- L'indice de popularité calculé à deux niveaux (quantitatif et qualitatif).

- Le texte visible : le positionnement "géographique" du mot à l'intérieur de la page est notamment très important : un mot en début de texte aura un "poids" bien plus important que le même terme en fin de page...

Rappelons que la balise Meta "Keywords" n'est plus prise en compte par AltaVista, et que la balise Meta "description" est prise, elle, en considération mais avec un poids faible.

En fait, les différents critères de pertinence majeurs de l'algorithme de pertinence d'AltaVista n'ont pas énormément changés, mais c'est plutôt le poids accordé à chacun d'entre eux qui a évolué fortement en fonction des tests effectués lors du travail préalable de préparation. Ces poids accordés à chaque critère de pertinence devraient d'ailleurs encore fortement évoluer dans les semaines qui viennent, en fonction des retours qui viendront aux oreilles d'AltaVista après le lancement. Nous aurons donc l'occasion d'y revenir très prochainement :-)

### *Les index locaux*

AltaVista propose, sur toutes ses pages, la possibilité d'effectuer des recherches soit dans l'index mondial ("Tous les pays"), soit dans un index régional (en fonction du site d'AltaVista).

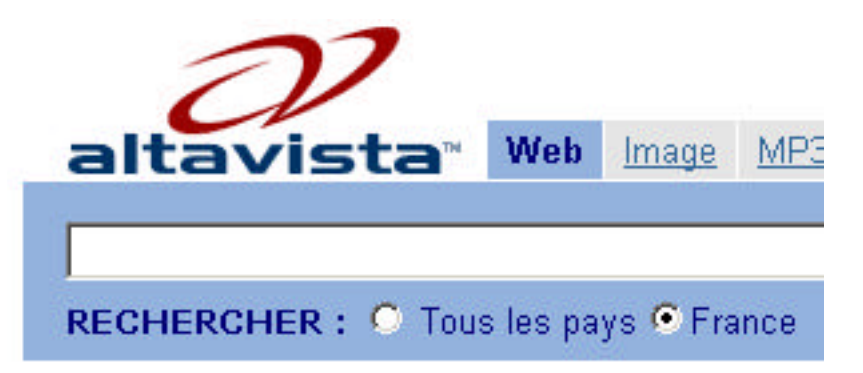

Notons qu'il n'existe maintenant qu'un seul index chez AltaVista. L'index "France" (qui contiendra pour le lancement approximativement 20 millions de pages), comme l'index "Allemagne" ou "Grande-Bretagne" sont des sous-ensembles de l'index mondial. Les urls présentes dans l'index mondial sont tout simplement "marquées" comme faisant également partie de tel ou tel index régional.

Pour créér ses index régionaux, AltaVista prend en compte plusieurs critères complémentaires :

- Le domaine du site : un site en ".fr" a de fortes chances d'appartenir à une entreprise française. :-) Mais les domaines mondiaux (.com, .net, .org) sont quand mêmes pris en compte, la différenciation ne s'effectue pas (heureusement !) sur un simple domaine ".fr"

- Des informations sur l'adresse IP par interrogation de type "Whois", qui fournit des indications précieuses sur le propiétaire d'un site web.

- Des indices sur le nom. Par exemple, "fr.yahoo.com" a un domaine en ".com" mais le fait que l'expression "fr." soit présente dans le nom de domaine consiste en une présomption forte que le site soit en français.

- La langue des pages proposées, ce qui permet d'inclure dans l'index "France" des sites pourtant "immatriculés" en Grande-Bretagne, comme http://www.modemploi.co.uk/.

- L'étude des liens pointant vers le site. Critère assez nouveau (à notre connaissance, il n'est pas utilisé par Google et Fast, seul Exalead, en France, l'a mis en oeuvre). Le concept est le suivant : si beaucoup de sites français ont mis en place un lien vers un site, quelle que soit sa langue, c'est qu'il doit être intéressant pour une populatio[n d'internautes français... L'exe](http://www.modemploi.co.uk/)mple type celui du site d'Airbus (http://www.airbus.com/). Il est entièrement en anglais, sans pages françaises, pourtant, on peut penser qu'il intéresse fortement les internautes de l'Hexagone. L'analyse fine des liens du Web doit permettre d'intégrer ce site dans l'index régional "France", puisque de nombreux sites francophones "pointent" vers lui...

- Les "so[us-sites" : par exemple l](http://www.airbus.com/)e site de Microsoft France (http://www.microsoft.com/france/). Le site "général" est anglophone, mais le répertoire "/france/" correspond au site français. Il est alors inclus dans l'index régional "France".

## *Référencement*

La fonction gratuite "Add URL" (Basic Submit) est toujours présente sur AltaVista. Les urls soumises sont prises en compte dans un délai allant de 4 à 6 semaines. La procédure est la suivante :

- Toutes les URLs sont incluses dans l'index global.

- Une analyse de chaque URL est effectuée pour inclusion éventuelle dans les index locaux (voir cidessus).

- N'importe quel site (américain ou "régional") peut être utilisé pour la soumission (AltaVista.com/.fr/.de/.es, etc.), la procédure sera la même. Il n'est donc pas nécessaire d'effectuer plusieurs soumissions, une seule suffit, quel que soit le site sur lequel la soumission est effectuée.

- Aucune garantie de permanence dans l'index n'est apportée par AltaVista, sauf si référencement payant, bien sûr…

- Les pages dynamiques sont maintenant indexées, mais avec une préférence aux pages soumises manuellement par l'intermédiaire du formulaire de soumission gratuite ("Basic Submit") ou par l'intermédiaire du référencement payant. Lors d'un "crawl" du spider qui suivrait des liens sur des pages web, il se peut que les pages provenant d'un site dynamique soient moins bien prises en compte pour des raisons techniques (les "loops" éventuels).

- Le contenu Flash n'est pas encore indexé, mais le titre et le reste du contenu de la page qui contient le Flash est pris en compte.

Les offres de référencement payant ("Inclusion Express", "Trusted Feed", "Listing Enhancement") restent disponibles et quasiment inchangées. Nous n'en parlerons pas plus ici.

### *Conclusion*

En conclusion, on peut résumer la volonté d'AltaVista en plusieurs thématiques et objectifs principaux :

- **Fournir ce que l'internaute recherche** : de l'information pertinente, de la convivialité et de la simplicité d'utilisation.

- **Redevenir leader** au niveau de la recherche en ayant un produit meilleur, mieux différencié : rafraîchissement des résultats sans concessions, recherche assistée, meilleure exhaustivité.

- **Des produits qui correspondent à une demande** (sur un marché qui évolue continuellement) : des possibilités de marketing direct et de géo-marketing seront proposées aux annonceurs pour leur fournir un meilleur ciblage et, par là-même, un meilleur ROI (retour sur investissement).

La prochaine génération du moteur de recherche d'AltaVista proposera, dans les mois qui viennent :

- Une plus forte exhaustivité en prenant mieux en charge le Web Invisible (prise en compte de toutes les sources d'information sur le web en proposant des raccourcis vers le web invisible, les "shortcuts", qui vont être développés fortement dans l'avenir)

- Une construction de la requête autour de la recherche assistée (Prisma) qui permet d'analyser la requête, d'élargir les champs de requête et d'offrir de nouvelles orientations de recherche

- Une meilleure pertinence, à la fois pour l'internaute et l'annonceur.

- Une technologie de compréhension des requêtes en langage naturel

Enfin, pour terminer, voici un petit résumé des "grandes" annonces d'Altavista pour sa nouvelle version sous la forme d'un tableau :

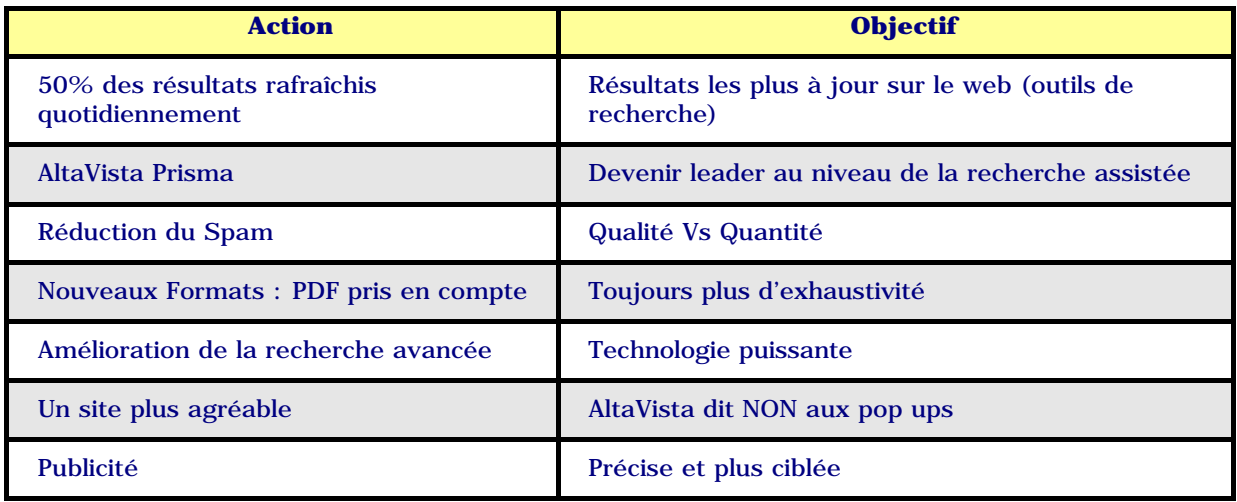

Voici enfn un récapitulatif des différentes fonctionnalités que nous avons aimé (ou moins aimé) sur ce nouveau moteur :

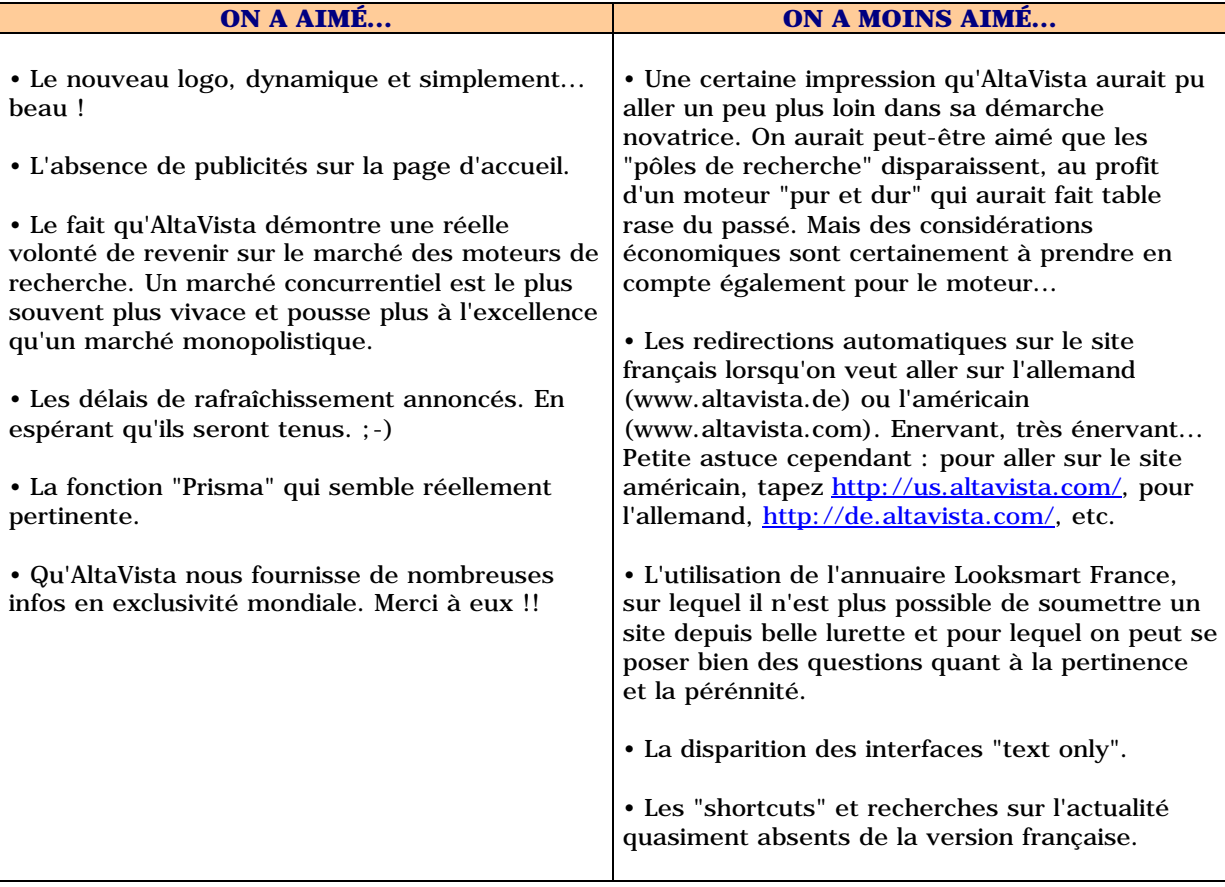

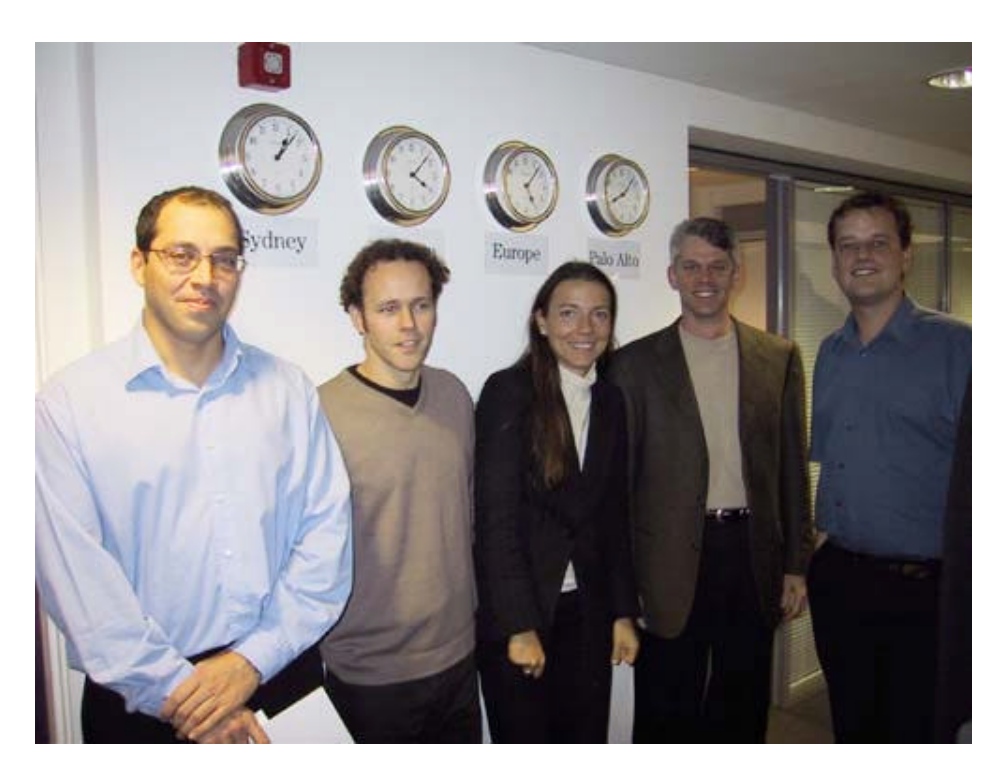

*Et un grand merci à l'équipe d'Altavista à Paris et à Londres qui m'ont permis d'écrire cet article. De gauche à droite : Karl Gregory (Marketing Director), Mark Barlow (Product Manager), Stéphanie Himmof (Managing Director, France), Kevin Eyres (General Manager), Ian Hegerty (Technical Architect).*